**Mensile** numero 2 **Lire 15,000** 

CAMELOT

astronave in battaglie contro

nemici sempre più agguerriti.

Vari livelli di difficoltà

# SATURN-PROBE

Avventure fantastiche ja un paesaggioj terrestre che diventa sempre più astrale [1 o 2 giocatori]

#### Battaglia furibonda in un corridoio stellare alla conquista di armi sempre più potenti. Tre livelli.

ARAKNIS

### STAR DUCK

Odissea in una navicella con forma di papero. Bisogna strappare ai nemici le armi e il carburante.

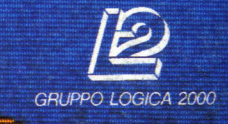

**DISK per<br>AMIGA<br>500, 1000,<br>e 2000** 

#### **GRUPPO LOGICA 2000**

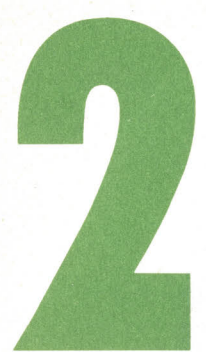

Amiga Mia n.2 Mensile di **cultura**  informatica e **attualitù**  Marzo 1989 Edizioni Gruppo Logica 2000 srl Via Francesco Sforza 14 20122 Milano **Rcg. in corso**  presso il Trihunale di Milano. Distrihuzione: Marco A&G S.p.A. via Fortezza 27 Milano. Stampa: Aligraf - Milano Direttore responsabile: Antonio Lucarella Hanno collaborato: V.Ripa S. Currò G. Rossi Ufficio Tecnico: tel. (02) 3314868

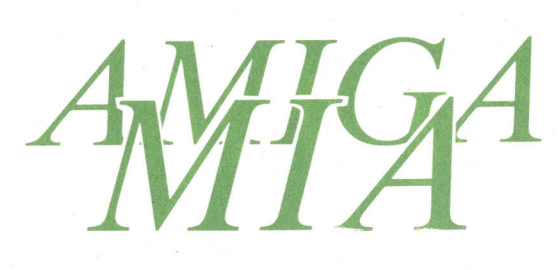

*Il primo vero videogioco di grande successo, quello chef ece coniare ai mass-media la parola ''videomania" e fece salire i videogames alla ribalta mondiale,* fu *Space lnvaders. Nato inizialmente come gioco da bar, e in seguito convertito per tutti gli home computer, Space Invaders*   $inv$ entò la classica trama dietro a *quasi tutti i giochi d'azione spaziale: l'invasione di eserciti di astronavi aliene che il coraggioso pilota deve sconfiggere con la sua unica navicella spaziale.* 

*Da allora lo sviluppo dei giochi spaziali, detti in inglese "shoot 'em up", è progredito sempre più. I giochi si sono fatti sempre più sofisticati, le trame sempre più complesse, ma il nocciolo* -*cioé l'obiettivo di gioco* - *è rimasto sempre lo stesso: difendere la* 

*Terra dall'invasione di ondate su ondate di alieni minacciosi ed inarrestabili. Nel dischetto allegato in omaggio alla rivista troverete ben quattro stupendi* 

*giochi di ambientazione spaziale che sfruttano al meglio le capacità grafiche e sonore dell'Amiga. I loro titoli sono: STAR-DUCK, SATURN-PROBE, ARAKNIS e CAMELOT.* 

*Sono tutti e quattro giochi che metteranno alla prova la vostra abilità manuale e la vostra prontezza di riflessi. Non dovrete ragionare, ma semplicemente sparare, sparare, sparare.* 

*Sono giochi ideali per passare un 'oretta divertendosi, scaricando le tensioni accumulate in una dura giornata di studio o lavoro.* 

#### **ISTRUZIONI GENERALI**

L'hardware richiesto per il funzionamento dei giochi deve comprendere un Amiga (500, 1000 o 2000) un monitor od un televisore a colori ed il kickstart in versione 1.2 o successive.

Per **il** caricamento bisogna anzitutto installare il kickstart (per l'Amiga 1000) e successivamente inserire il disco dei programmi: sul monitor comparirà un menù di selezione che permette di effettuare la scelta del gioco desiderato.

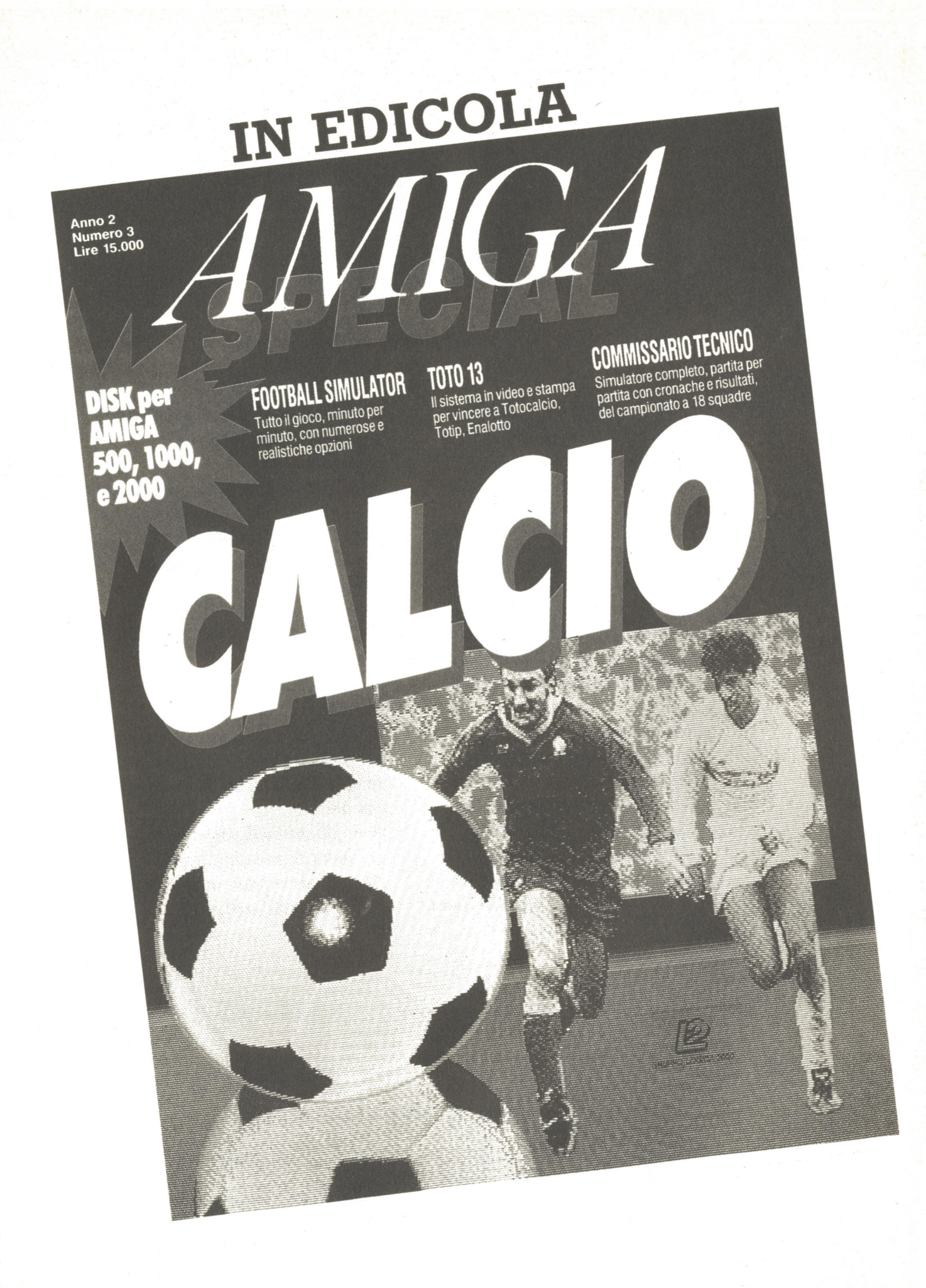

## **GIOCHI SPAZIALI**

#### **In generale chi acquista un mini computer ne dovrebbe fare un utilizzo in due particolari direzioni diverse:**

**1) come svago o passatempo 2) per farvi alcune applicazioni pratiche** 

La maggioranza dei possessori di un computer invece si dedica solo a una di queste applicazioni (sopratutto alla prima!) non sfruttando le potenzialità che possono essere offerte dalla macchina.

Soprattutto fra i più giovani infatti il computer viene comprato solo ed esclusivamente per essere un vero e proprio sostituto della sala giochi.

Comunque è anche scusabile il fatto che venga utilizzato il calcolatore anche solo per giocarvi in quanto i cosiddetti videogames hanno subito un'evoluzione in positivo in questi ultimi tempi ottenendo delle simulazioni sempre più vicine alla realtà.

Naturalmente cercando di portare il videogame in uno stadio sempre più vicino a quello reale è venuta sempre più ad aumentare la complessità con conseguente difficoltà nell'apprendere velocemente le tecniche di gioco.

Sono ormai lontani i tempi di giochi tipo Space Invaders oppure Break-out che venivano utilizzati sette o otto anni fa; sulle loro orme sono sorti alcuni giochi simili, ma naturalmente più complessi nella meccanica.

Al giorno d'oggi esistono dei veri e propri manuali che ci spiegano come si gioca ad un determinato videogame, tante sono le opzioni che si hanno a disposizione.

Anche nel campo dei videogames c'è chi preferisce un video gioco semplice senza tanti fronzoli, semplice da utilizzare, e chi al contrario si trova a suo agio anche con giochi che presentano situazioni ben più complesse.

I giochi che di solito non presentano molta difficoltà di utilizzo sono sicuramente quelli spaziali che in generale presentano delle situazioni di attacco da parte di alcuni nuclei di extraterrestri al nostro pianeta che noi cercheremo di difendere fino all'ultimo.

Le tecniche di gioco sono di facile apprendimento ed è per questo motivo che videogames di questo tipo sono forse i più popolari. Succede anche che parecchie volte si vedono giochi che sono uguali come logica ad altri già visti cambiando solamente il paesaggio circostante.

Nella maggioranza dei casi in questi tipi di giochi si deve sparare dalla vostra astronave e cercare di colpire i nemici prima che loro ammazzino voi.

Il movimento della vostra astronave può essere orizzontale o verticale e naturalmente verrà direzionata tramite il vostro joystick.

Potrete muovervi in un luogo dove è assente un percorso prestabilito oppure su un predeterminato tragitto disseminato di ostacoli di ogni tipo che voi naturalmente dovrete cercare di evitare oppure dovrete cercare di distruggere tramite le armi disponibili sulla vostra astronave.

Un altro filone di giochi che è molto interessante è quello delle cosiddette awenture che in pratica si basano su alcune risposte che l'utilizzatore del gioco da ad alcune domande fatte dal computer; a seconda delle risposte si procederà lungo un percorso cercando di arrivare all'obbiettivo finale.

Esistono dei veri e propri programmi che sono in grado di creare delle awenture i quali presentano alcune caratteristiche che li rendono simili ad un database e ad un sistema esperto.

In pratica in questi programmi creatori di avventure vengono inseriti dapprima i vocaboli che poi verranno riconosciuti dal\_calcolatore, poi le stanze o i luoghi in cui si passerà di volta in volta; si possono inoltre inserire altre parole, come awerbi oppure messaggi in genere, oppure creare una serie di oggetti ai quali viene attribuito un numero e anche un

peso specifico che è molto importante nel caso in cui il giocatore decida di trasportare l'oggetto.

Se comunque l'awentura che voi state per creare si limitasse solamente a prendere oppure a spostare degli oggetti sarebbe molto noiosa.

La vera caratteristica importante del gioco è costituita da vari enigmi che il giocatore dovrà risolvere collegati con il movimento dei vari oggetti che sono stati trovati oppure visti durante il percorso.

In generale questo tipo di situazioni vengono gestite da vari tipi di condizioni logiche che in pratica danno la possibilità al giocatore di fare delle scelte.

Le risposte alle domande fatte durante il gioco devono essere fatte tramite parole che costituiscono il vocabolario in dotazione del gioco perchè, in caso contrario, il programma risponderà che non conosce il vocabolo in questione.

Personalmente pensiamo che i giochi di avventure siano quelli che possano sfruttare al massimo il fatto di avere davanti a voi un calcolatore elettronico che, se istruito bene, può darvi dei grossi vantaggi.

Esistono addirittura alcuni di questi giochi di cui non è stata trovata ancora la soluzione tanto sono difficili e complessi.

Il nostro consiglio comunque è quello di farvi una piantina che vi illustrerà il punto in cui voi vi trovate e sopratutto vi eviterà la prossima volta di rifare di nuovo tutto il percorso perche voi saprete benissimo arrivare al punto in cui vi eravate fermati la volta precedente.

I giochi che noi vogliamo presentarvi in questo numero della rivista per il vostro computer AMIGA sono abbastanza semplici, trattandosi di giochi spaziali che hanno tutti come scopo principale quello di abbattere delle astronavi nemiche che a loro volta tenteranno di colpirci con proiettili di vario tipo. In generale per pilotare la vostra nave spaziale dovrete utilizzare il joystick in quanto tramite la tastiera vi risulterà abbastanza difficile trovare la direzione esatta data la difficoltà che si ha nell'effettuare dei movimenti tramite combinazioni di tasti diversi.

I giochi che vi presenteremo qui di seguito, alcuni dei quali saranno già di vostra conoscenza, sono i seguenti:

#### STAR-DUCK SATURN-PROBE ARAKNIS CAMELOT

Vediamoli uno per uno anche se dobbiamo dirvi subito che il loro utilizzo non è molto difficile e non tarderete a impratichirvi delle tecniche migliori di gioco; sopratutto sarete in grado, dopo un pò di tempo di gioco, di memorizzare le situazioni che compariranno in vari punti del percorso in modo tale che sarete gia preparati ad aspettarvi una determinata situazione di gioco che poi non potrà certamente sorprendervi più di tanto e sarete in grado di superarla senza troppe difficoltà in termini di vite.

In questa serie di giochi non esiste, come in molti videogames della stessa categoria l'opzione vite infinite, che vi permette di impratichirvi in un determinato gioco in quanto non venite mai colpiti dai vostri nemici potendo in tal modo terminare il percorso.

L'ideale comunque, quando questa opzione è presente, è di giocare normalmente in modo da aumentare la pròpria abilità di gioco e non sfruttando solamente il fatto di non essere colpiti per annunciare agli amici di essersi spinti fino al millesimo schema!

4

### **STAR-DUCK**

Questo gioco rappresenta una bellissima simulazione di un percorso irto di ostacoli che possono abbattervi da un momento all'altro.

Il gioco vi permette una visione tridimensionale del percoso con i soliti dislivelli che renderanno ancor più complicato il percorso.

Avete a vostra disposizione oltre ai soliti proiettili, che verranno sparati tramite il pulsante di fuoco del joystick, anche dei veri e propri missili che dovranno essere dapprima caricati sull'astronave e in seguito mandati sui bersagli.

Esiste una sostanziale differenza negli effetti finali che si hanno dopo l'utilizzo dell'uno o dell'altro tipo di proiettili: infatti utilizzando il normale sparo occorre colpire più volte un bersaglio nemico prima di abbatterlo, mentre utilizzando un missile basta un solo colpo per provocare l'abbattimento istantaneo degli alieni nemici.

L'innesco di questi missili awiene tramite il tasto alt che troverete ai lati della sbarra spaziatrice sulla tastiera del vostro computer AMIGA.

Quando volete caricare un missile per lanciarlo premete una volta il tasto alt; per effettuare il lancio lo premete una seconda volta dopo aver preventivamente puntato il bersaglio nemico.

Ci sono tre elementi che dovranno essere tenuti presenti durante il gioco:

carburante proiettili energia

Il carburante è indicato con fuel e quando questo scarseggia la scritta precedente diventa progressivamente sempre più di colore rosso fino al completamento quando proprio

5

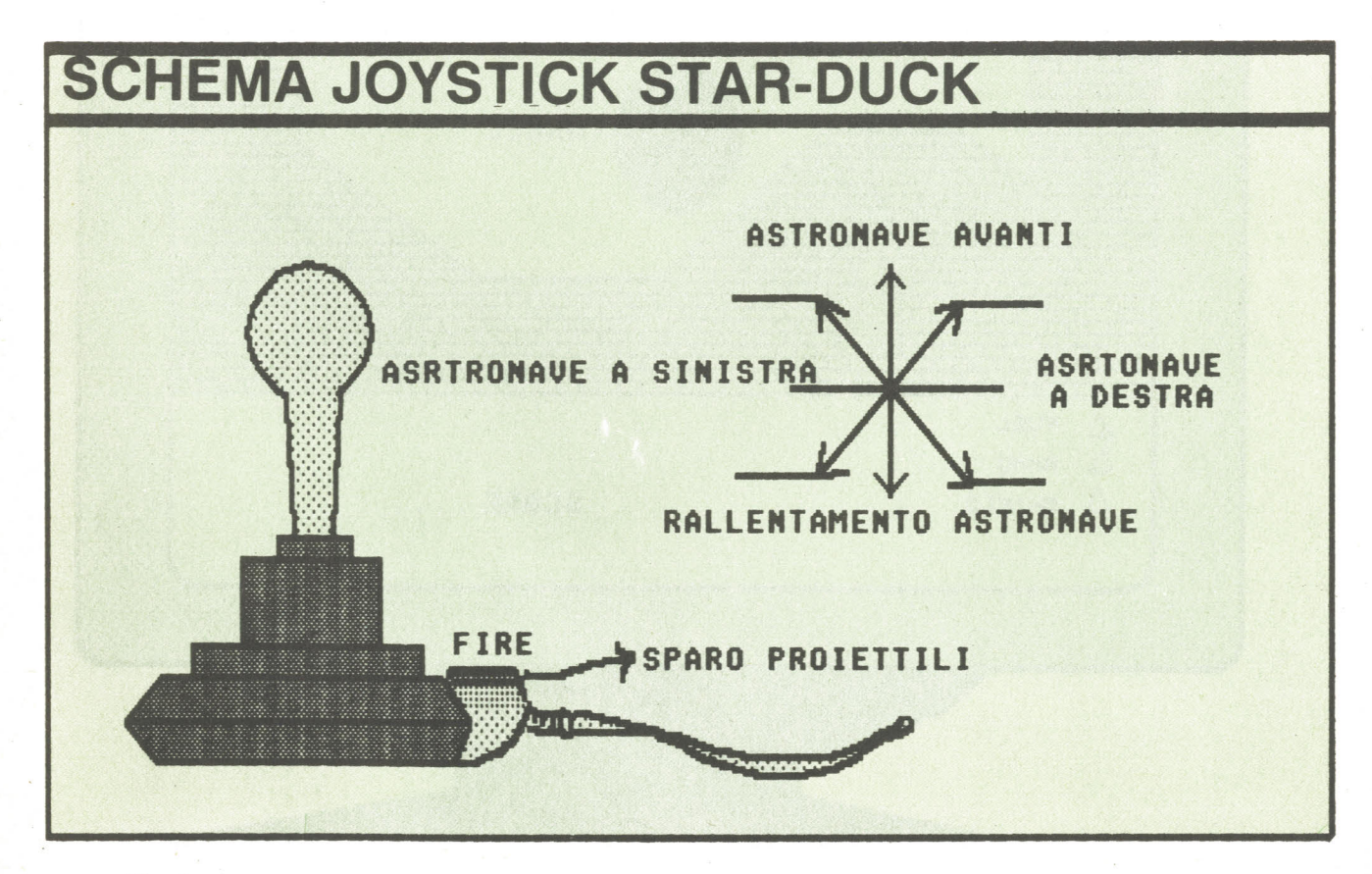

il carburante è a zero.

6

Stesso discorso vale per i proiettili che quando vengono sparati contribuiscono a colorare la scritta ammo.

Per quanto riguarda invece i missili il numero di quelli che si hanno in dotazione è indicato in basso a destra tramite dei disegni stilizzati.

L'energia diminuisce con il trascorrere del tempo ed anche in questo caso si verrà a colorare la scritta riportante l'indicazione shield.

Sia il carburante che i proiettili che l'energia potranno essere riportati in una situazione normale in quanto sul percorso sono situati

dei bersagli éolorati che voi dovrete cercare di attivare passandoci sopra con la vostra navicella.

Dovrete osservare molta attenzione durante il percorso sopratutto quando il percorso si annerisce in certe zone in quanto dopo poco tempo la vostra navicella scomparirà nel nulla.

Quando i vostri nemici vi colpiranno la vostra energia diminuirà progressivamente fino ad arrivare all'esaurimento totale; quindi è molto importante evitare di essere colpiti dagli awersari il meno possibile.

Nello stesso tempo potrete colpire le astro-

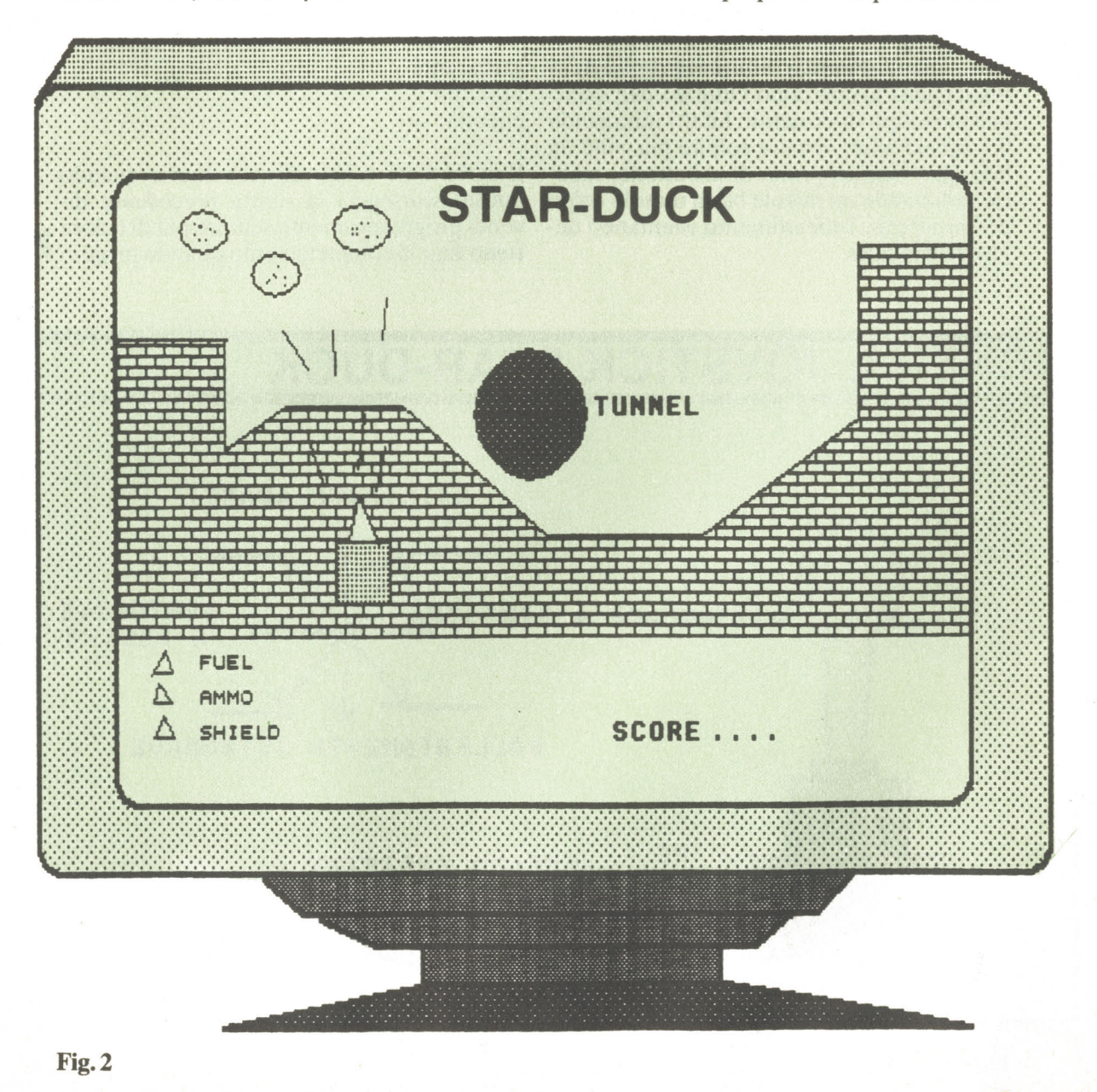

navi nemiche con i mezzi bellici che avete a vostra disposizione.

Durante il tragitto con l'astronave in certi punti vedrete che compariranno alcune aperture in cui potrete inserirvi con la vostra navicella; una volta che sarete entrati lo schermo cambierà radicalmente e vi troverete in un tunnel in cui dovrete colpire, in questo caso senza proiettili ma solamente sovrapponendovi con la navetta, alcuni alieni.

In questa circostanza dovrete stare molto attenti nel movimento in quanto dovrete ruotare in un tunnel cilindrico e non effettuare un movimento rettilineo come avviene abitualmente.

Alla fine del gioco se sarete stati abbastanza abili sullo schermo vi verranno presentati i punteggi più alti (i cosiddetti records) in cui

 $\tilde{\boldsymbol{\sigma}}$ 

potrete, se sarete stati abbastanza abili, inserire il vostro nominativo.

Al posto della linea tratteggiata dovrete inserire il vostro nominativo se appunto sarete stati in grado di entrare nella classifica.

Lo schema di funzionamento con il joystick è quello rappresentato in fig. 1.

La schermata del gioco invece vi apparirà come in fig. 2.

A questo punto pensiamo di essere stati abbastanza chiari nel cercare di spiegarvi il funzionamento del gioco che comunque è abbastanza semplice, ma che vi permetterà sicuramente di passare lunghe ore di gioco sfidando i vostri amici.

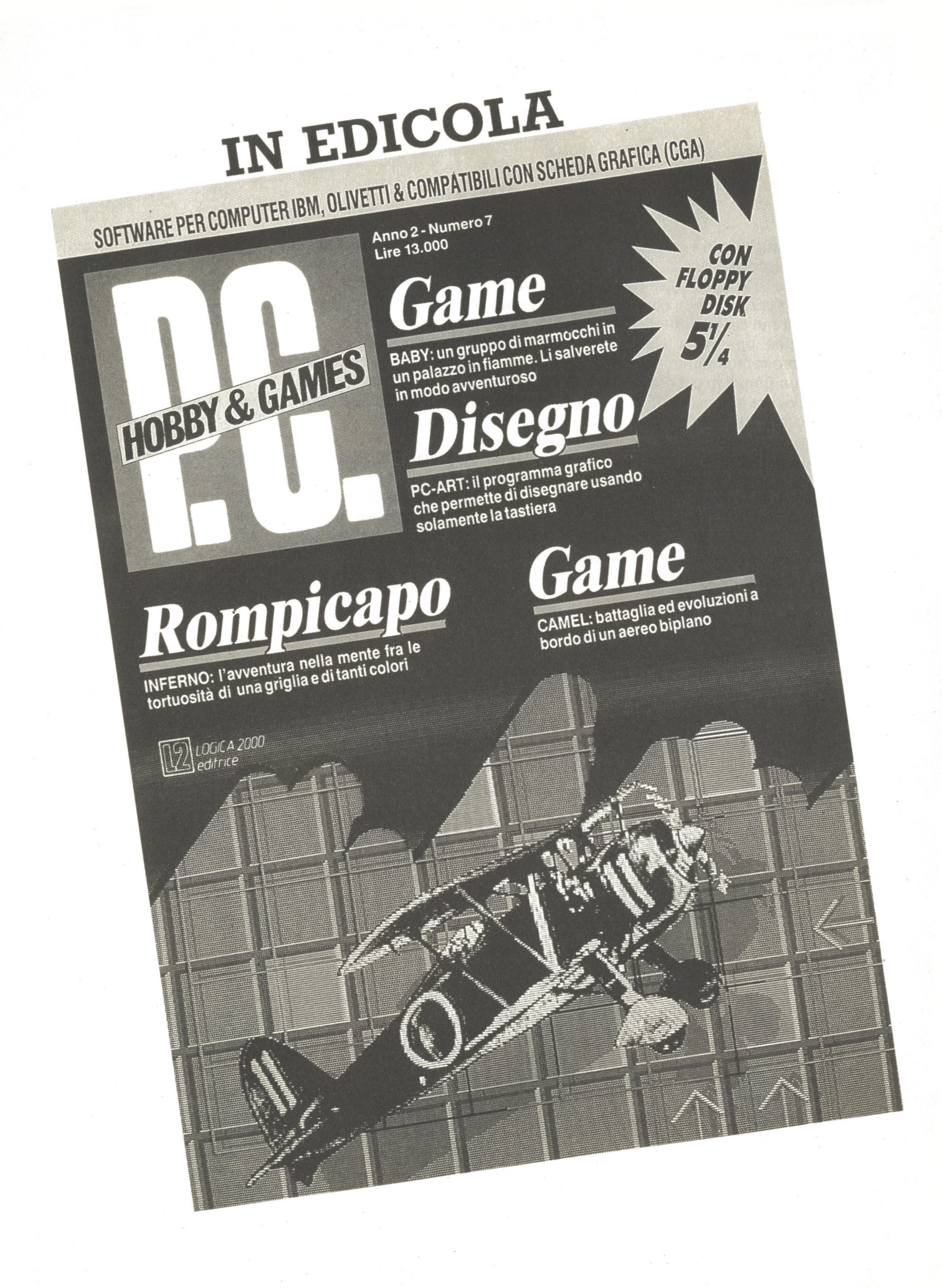

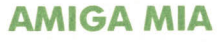

### **ARAKNIS**

Si tratta anche in questo caso di cercare di Esistono quattro livelli di gioco: colpire dei mostri tramite la nostra astronave.

In questa situazione però alcuni degli alieni nemici devono essere colpiti più di una volta prima di essere abbattuti.

Quando si è alla fine di ogni schema sul video vi troverete alcuni mostri alieni più coriacei degli altri e dovrete sfoderare tutta la vostra abilità per cercare di passare allo schema successivo.

In questo gioco si può giocare in uno oppure in due giocatori scegliendo opportunamente le varie opzioni tramite il vostro joystick.

Spostando il joystick verso sinistra viene selezionata l'opzione un giocatore; invece spostando il joystick verso destra viene selezionata l'opzione due giocatori. \

easy (facile) medium (medio) hard (difficile) impossible (impossibile)

Ognuno di questi livelli di gioco è selezionabile sempre tramite il joystick, muovendolo verso il basso o verso l'alto.

Se l'indicatore segnala easy e vogliamo passare al livello hard spostiamo il joystick verso il basso fino a quando l'indicatore non ci segnala hard; viceversa se siamo sul livello hard e vogliamo posizionarci sul livello medium dobbiamo spostare il joystick verso l'alto. La schermata del gioco si presenta come in  $fig. 3$ 

9

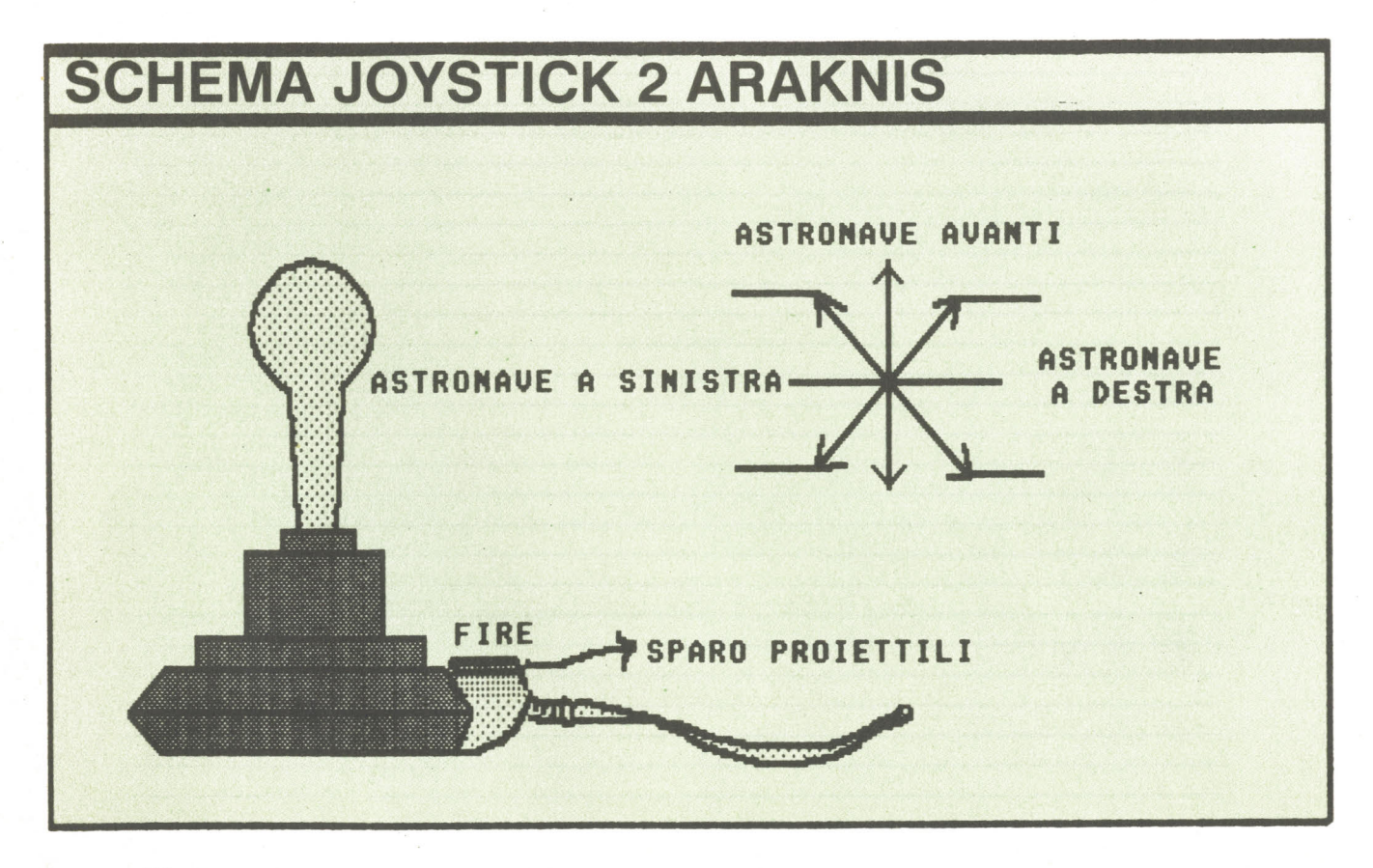

Sulla destra del video vedrete apparire le seguenti indicazioni:

top score ·uomo 1 livello navi uomo2 livello navi

Top score rappresenta l'indicatore del punteggio massimo che si è verificato fino a quel momento; di seguito invece sono elencati il numero di navicelle che si hanno a disposizione e di seguito il numero dello schema che si sta eseguendo.

Voi avete anche la possibilità di incrementare il numero delle vostre astronavi quando arrivate al punteggio di 30000 punti ed in seguito ogni 70000 punti.

Scoprirete comunque già da soli che vi sarà già molto difficile all'inizio raggiungere il punteggio di 30000 e quindi assicurarvi una astronave in più.

Quando avrete terminato il gioco potrete scrivere il vostro nome con il mouse per inserirlo nella classifica generale dei punteggi più elevati.

 $\sim$ 

## **SATURN-PROBE**

mile agli altri due che già sono stati visti in precedenza.

Si tratta di effettuare una missione spaziale cercando di combattere un esercito di alieni nemici che cercheranno di impedire in tutti i modi possibili il raggiungimento del nostro scopo.

Anche questo gioco come logica è molto si- Lo schermo del gioco, dopo aver lanciato il programma si presenterà come in fig. 4 Come potete osservare, sul lato sinistro avete in visione il punteggio che state realizzando in quel determinato istante, che sarà incremnentato di volta in volta in base al numero di astronavi nemiche che riuscirete ad abbattere con la vostra navicella.

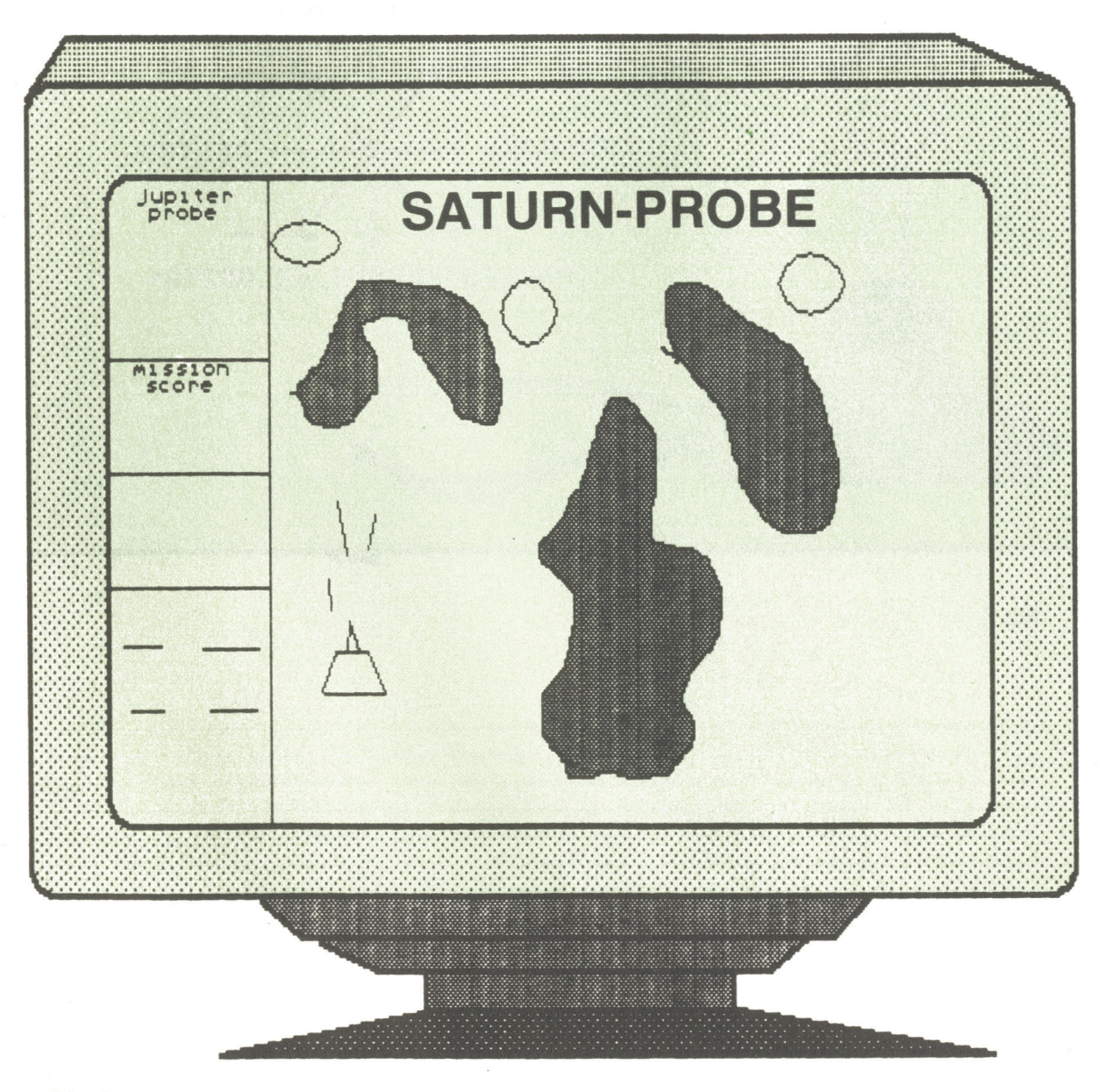

L'indicatore del punteggio è sotto la voce "mission score", cioè punteggio della missione che state compiendo sul pianeta dove vi state trovando.

Il movimento della vostra astronave è dei più

classici; infatti tramite il joystick potete muovervi a destra oppure a sinistra oppure in alto e rallentare la velocità.

Comunque per essere più chiari vi presentiamo in fig. 5 il disegno del joystick con i rispettivi movimenti:

### **SCHEMA JOYSTICK SATURN-PROBE**

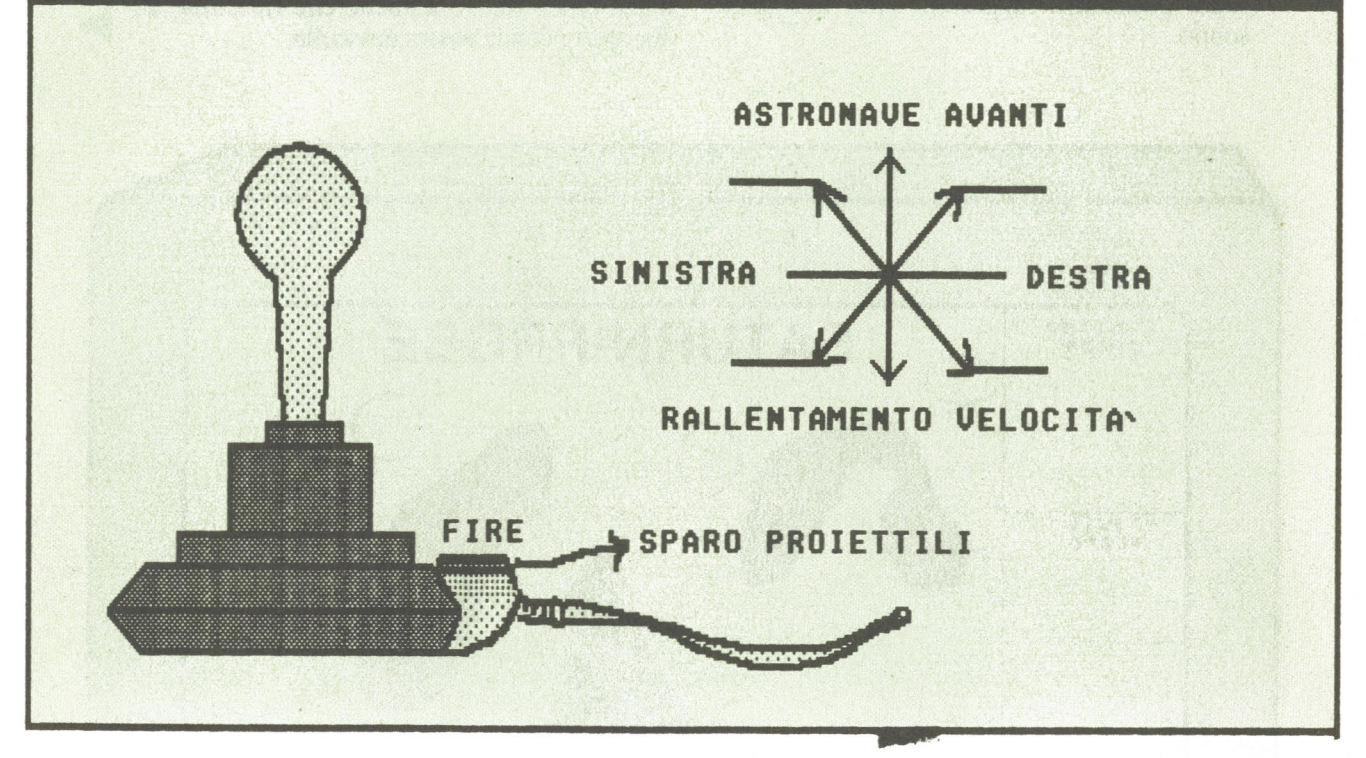

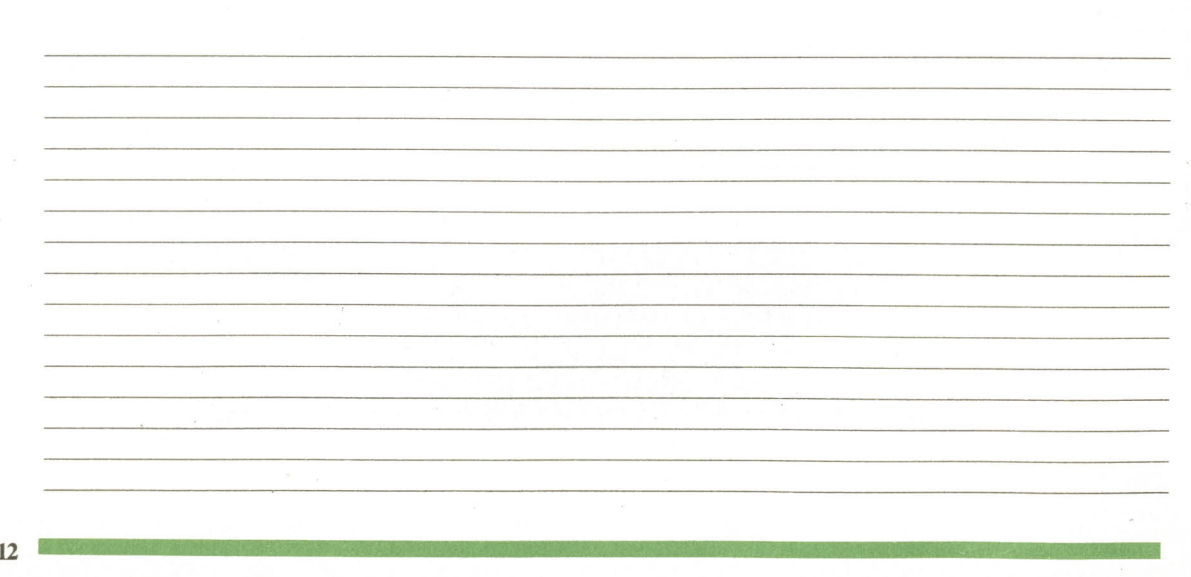

### **CAMELOT**

sare dal nome, di una simulazione del film notissimo ambientato molti anni or sono, ma anche in questo caso, al comando della vostra astronave, dovrete cercare di abbattere alcune astronavi e mostri nemici che si trovano sulla vostra strada.

Questo gioco non tratta, come potreste pen- Esiste una sostanziale differenza fra questo tipo di gioco e i precedenti: infatti in questo caso il movimento dall'astronave è effettuato in senso orizzontale e non in senso verticale come nei giochi che abbiamo visto fino ad ora.

La videata del gioco si presenta come in fig.  $6 \rightarrow$ 

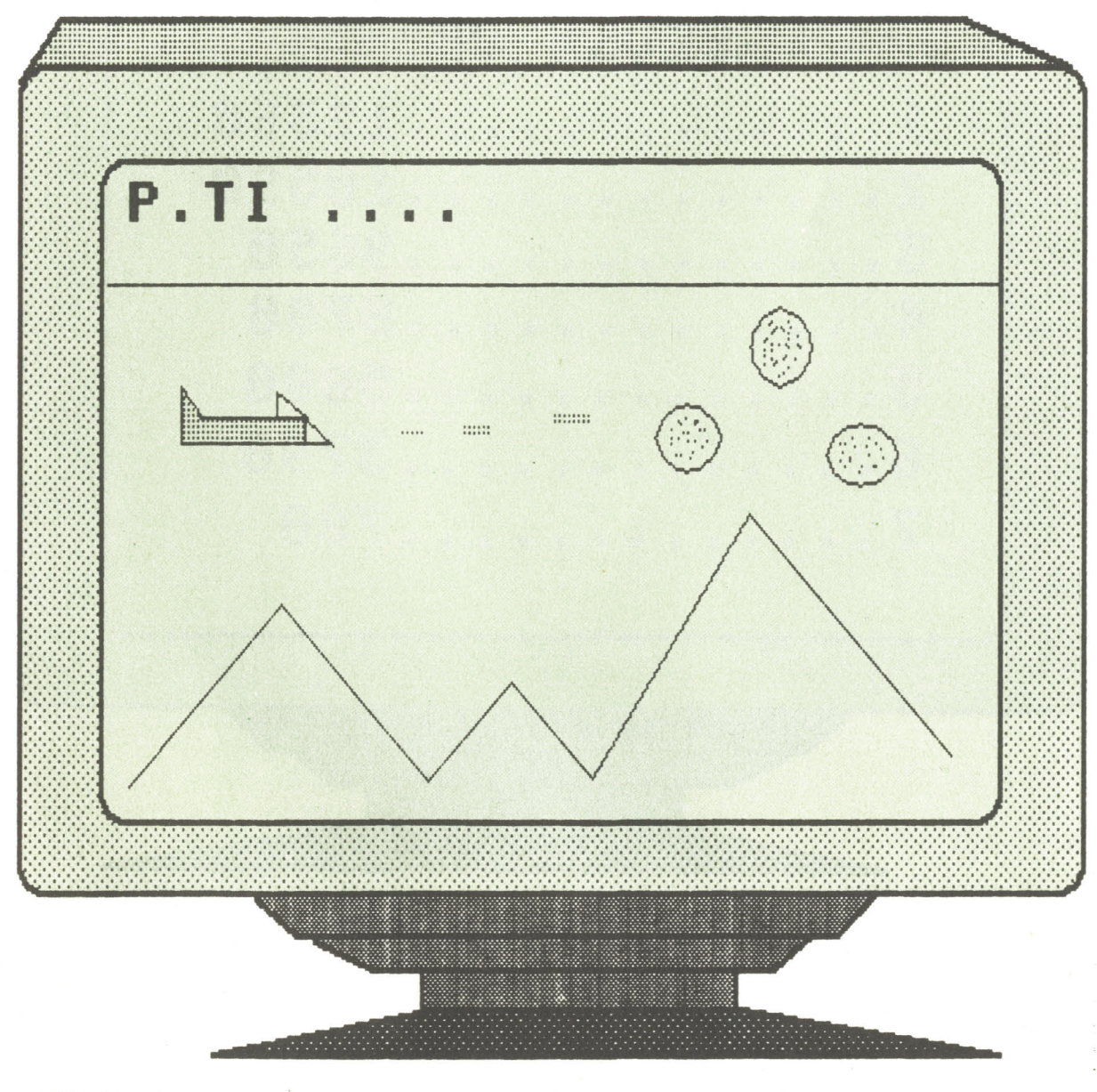

Come potete notare vi troverete a muovervi vicino al suolo del pianeta con i vostri nemici che verranno verso di voi per colpirvi provenendo da destra verso sinistra.

Il vostro punteggio sarà indicato nella parte superiore dello schermo.

Se voi riuscirete ad effettuare un punteggio tra i sette migliori realizzati fino ad ora entrerete nei:  $(fig. 7)$ 

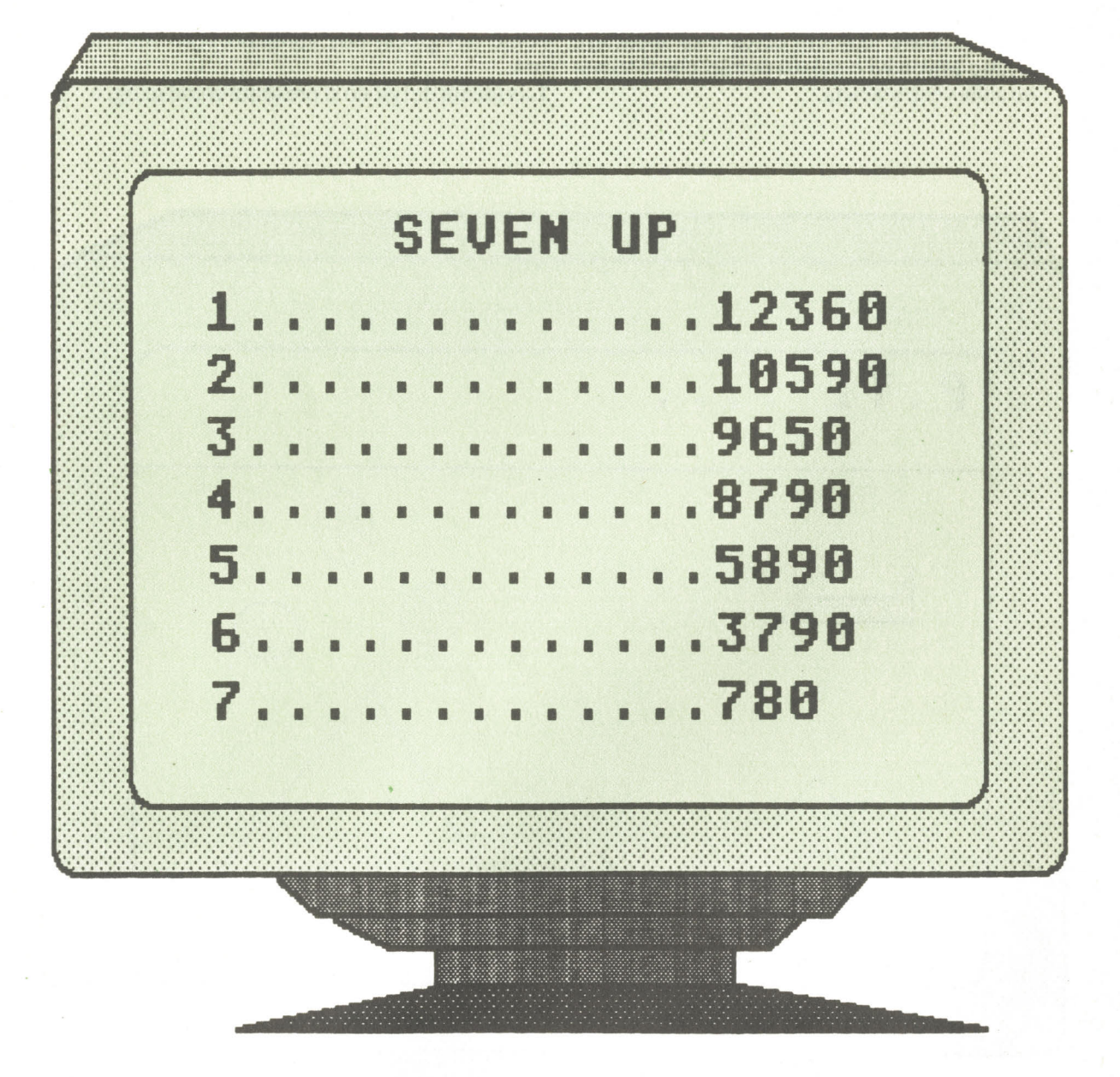

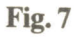

nè meno come quello dei giochi visti in precedenza con la sola differenza che, come ab- Per maggiore chiarezza riportiamo anche in

Il movimento della vostra astronave è nè più biamo gia detto, il movimento dell'astronave sarà in senso orizzontale anzichè in verticale.

 $14$ 

questo caso in fig. 8 lo schema del joystick Non ci resta a questo punto che augurarvi con i rispettivi comandi.<br>BUON DIVERTIMENTO.

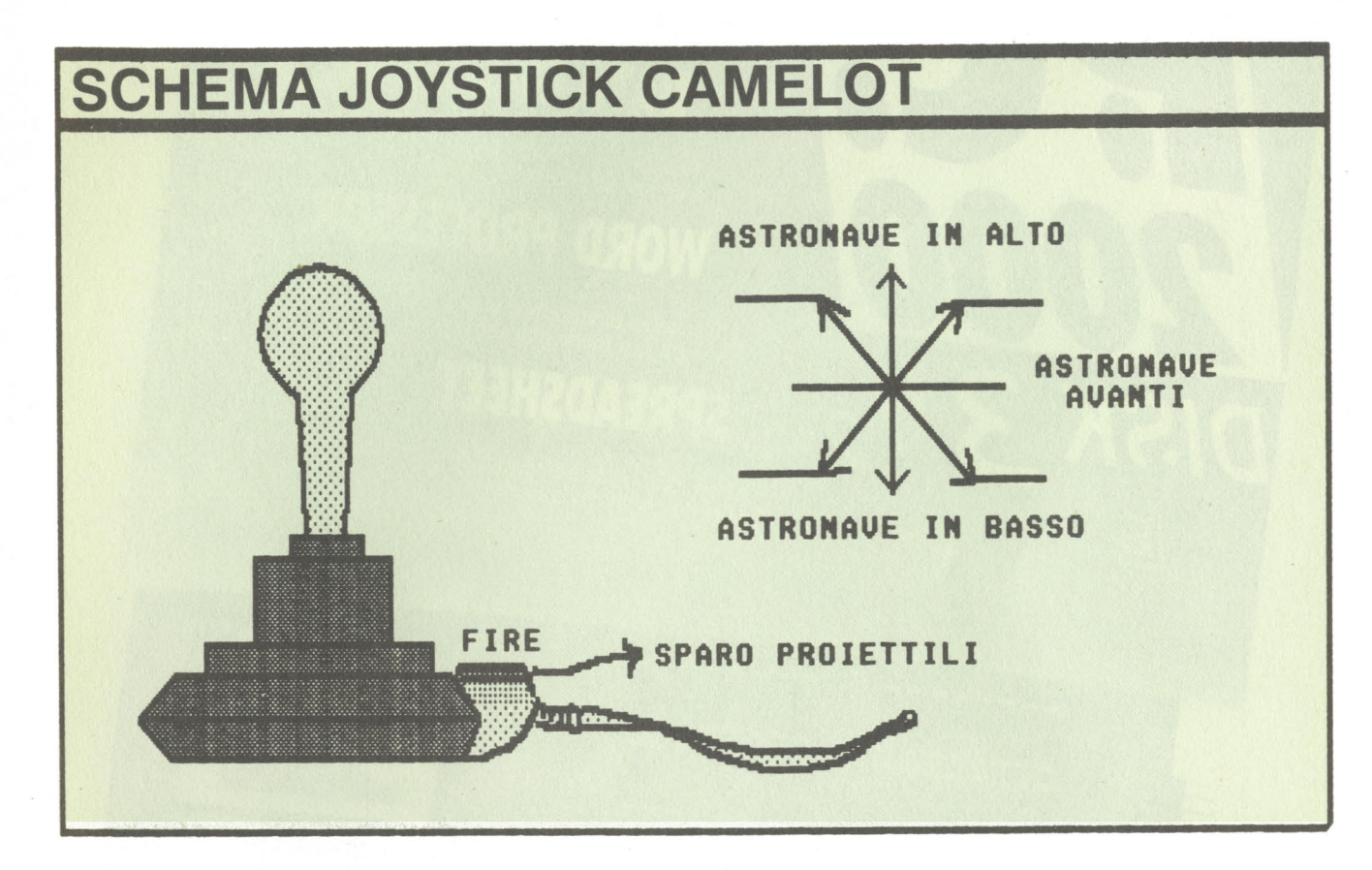

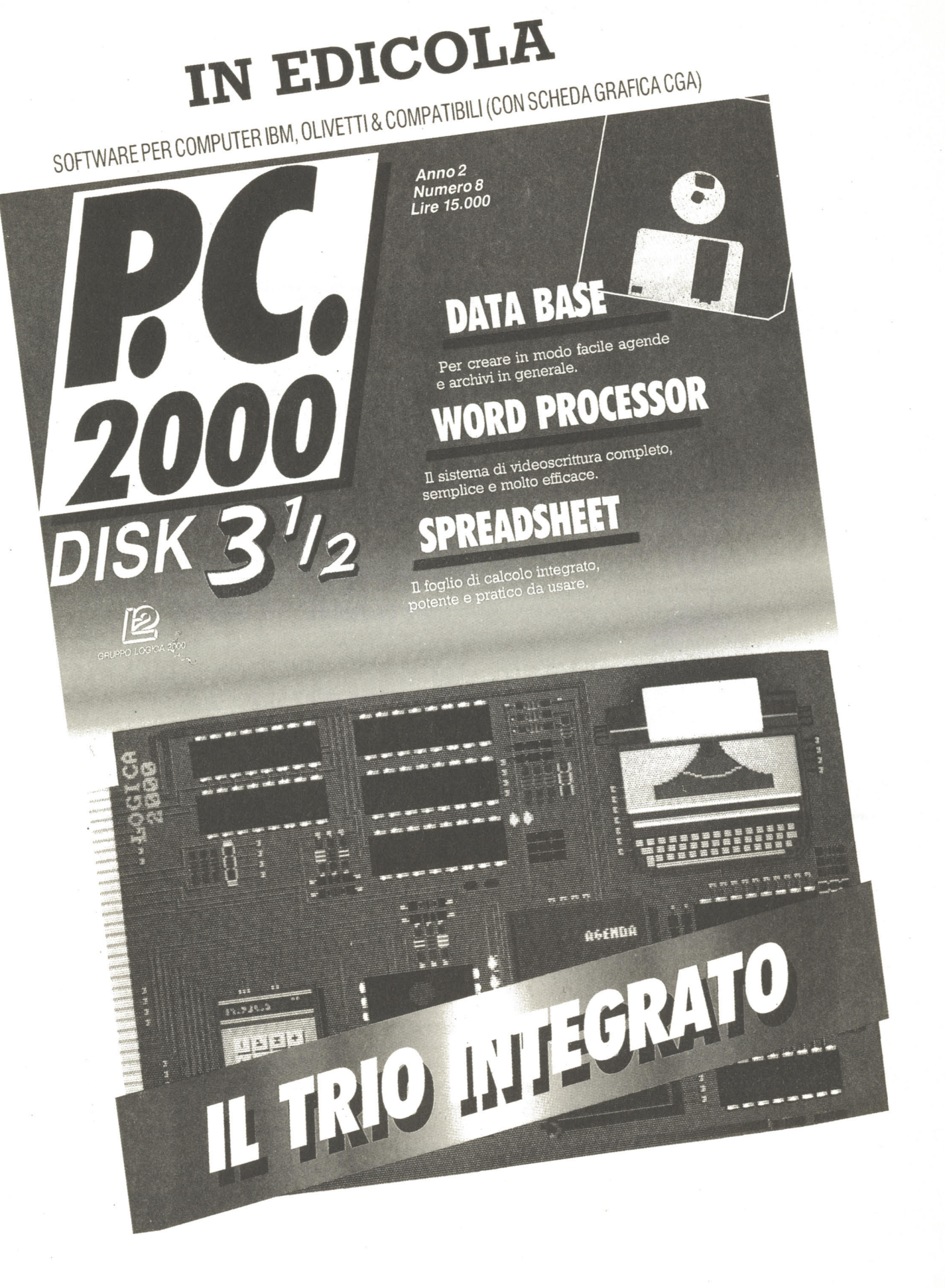

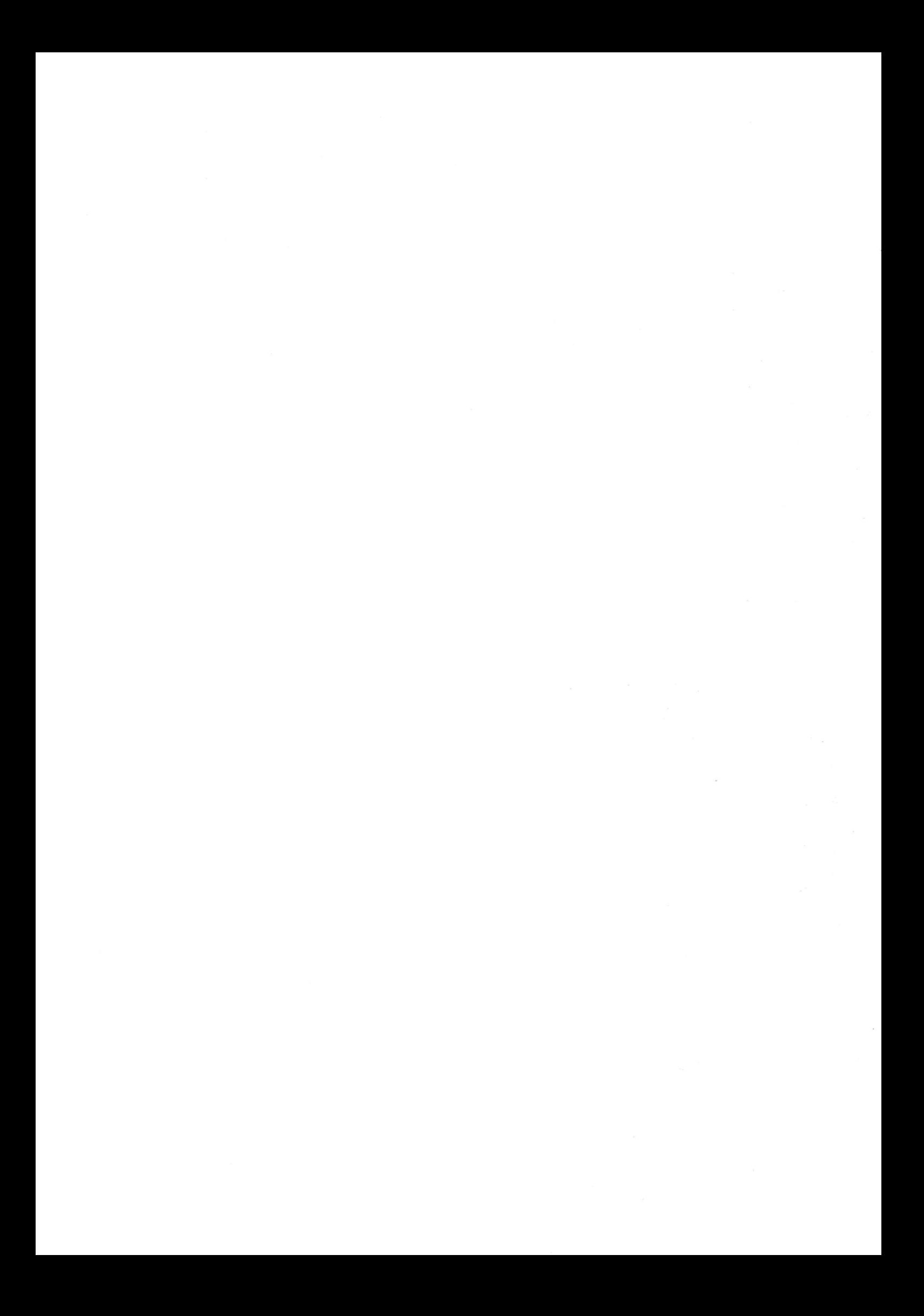

CON DISCO 5-1/4 PER IBM. OLIVETTI E COMPATIBILI MS-DOS)

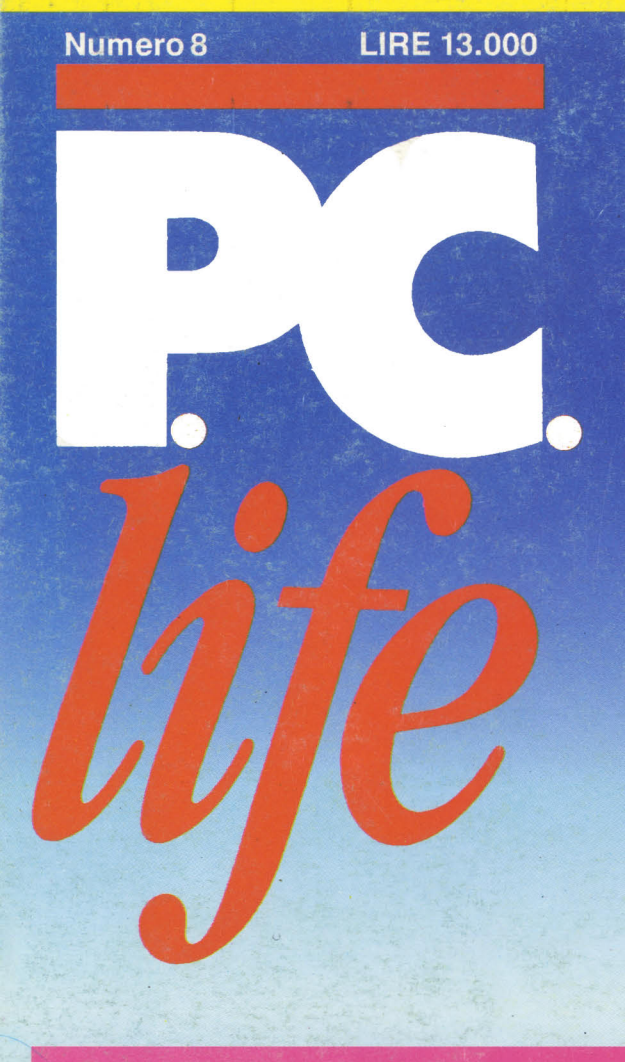

# **MANAGER**

La borsa, gli investimenti<br>e gli affari in un programma che insegna e diverte

# **POSTA ELETTRONICA**

Gestione della corrispondenza<br>con indirizzi, stampa di etichette e varie tipologie

### ENDA PERPETUA  $(G)$

CALENDARIO: tutti i giorni, fino all'anno 2000, con note, memento e appunt

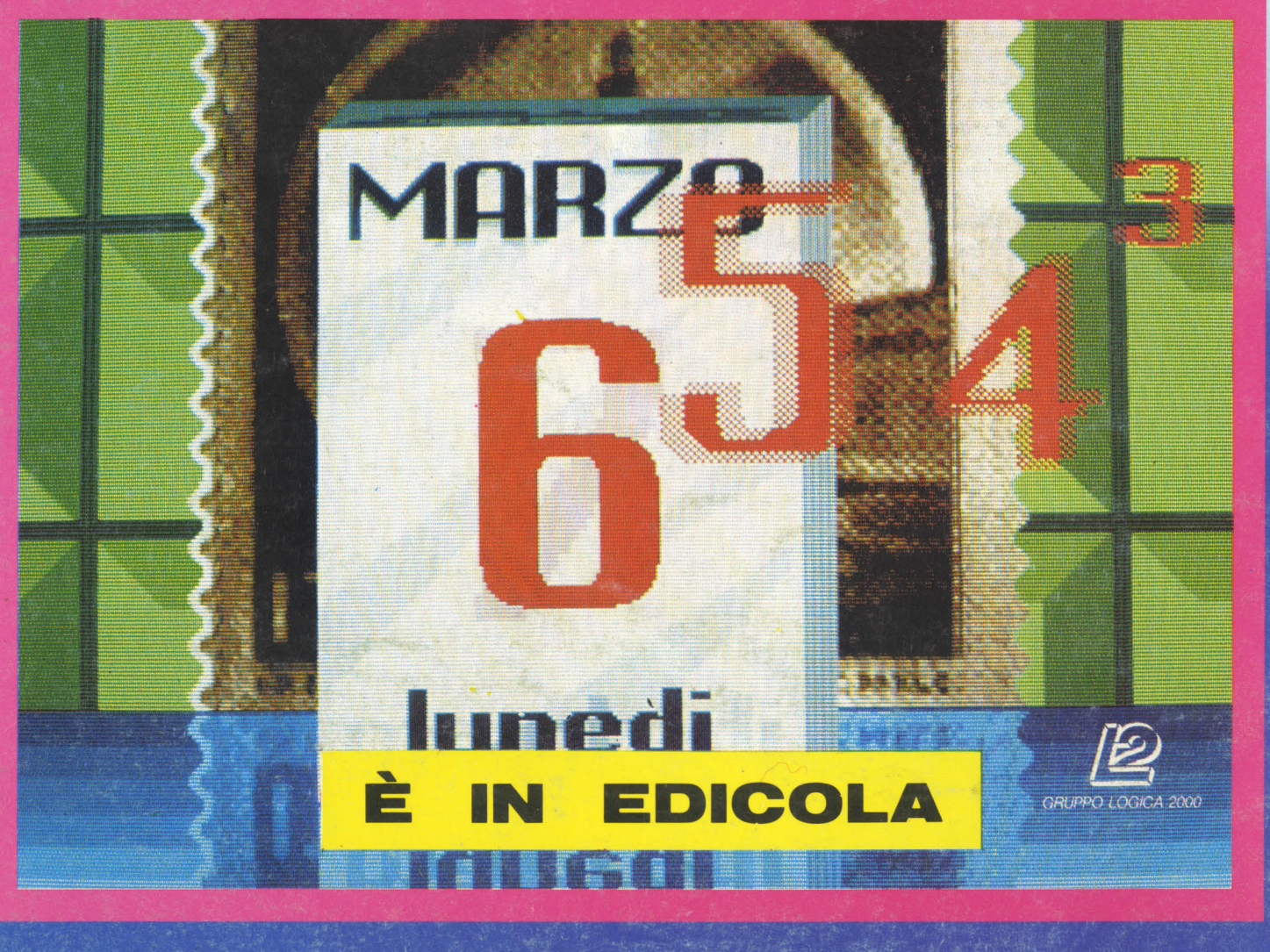